#### **デジタルチケットサービスとは?**

**Webサイト「TAMa-GO E-TICKET」でデジタルチケットが購入でき、 スマートフォンで表示したQRコードを改札にかざして乗車する便利なサービスです。**

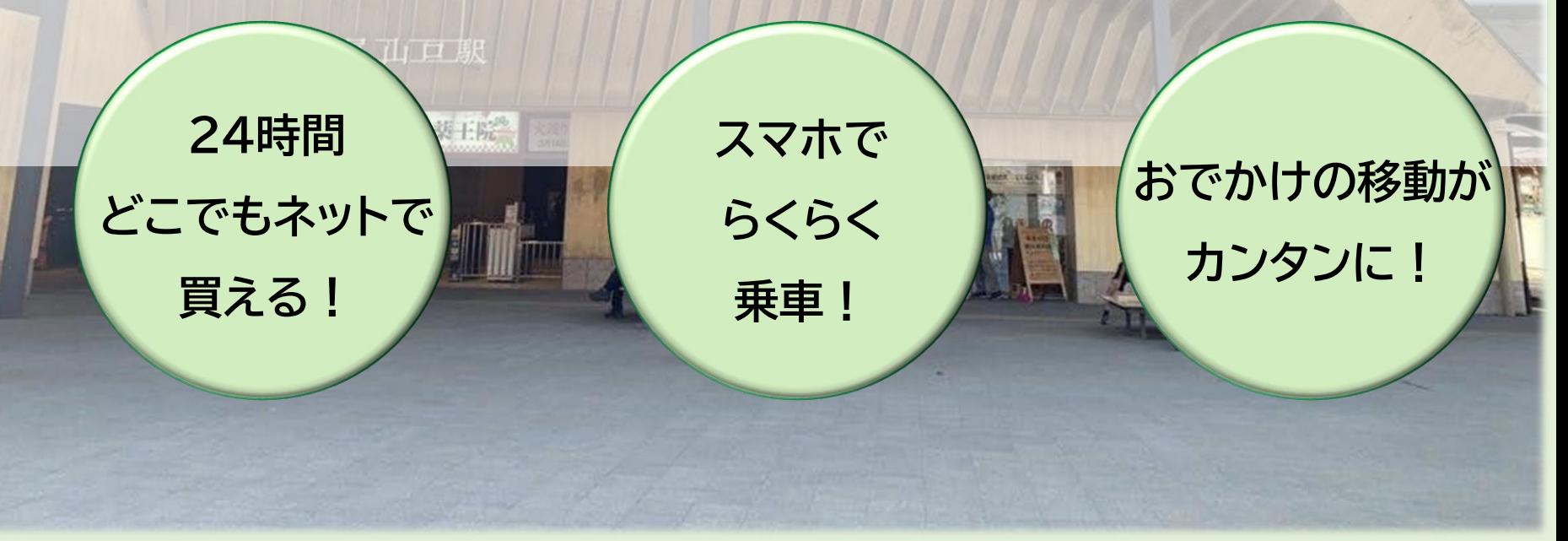

※QRコードは株式会社デンソーウェーブの登録商標です

## **ご 購 入 方 法**

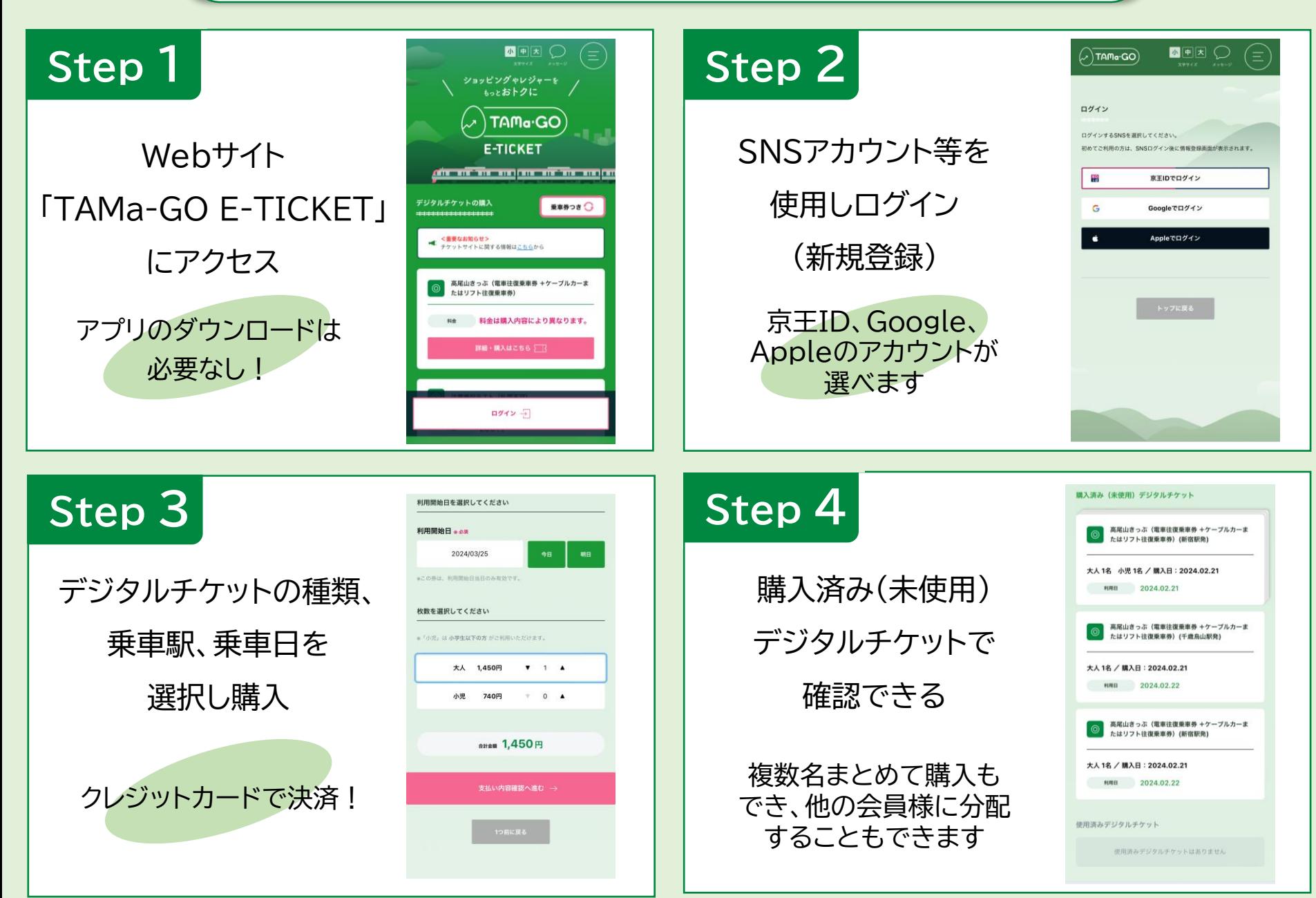

# **ご 利 用 方 法**

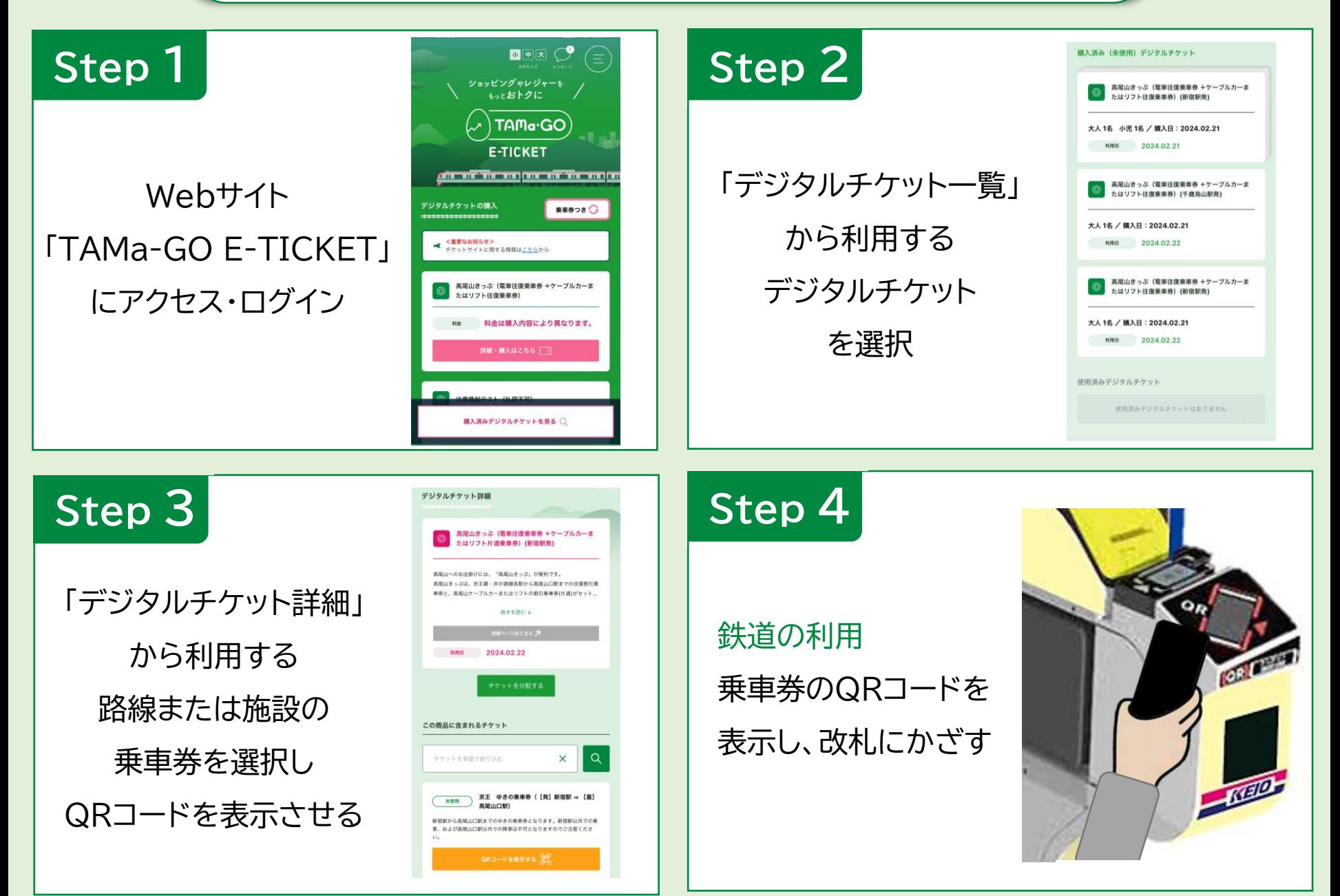

## **分 配 方 法**

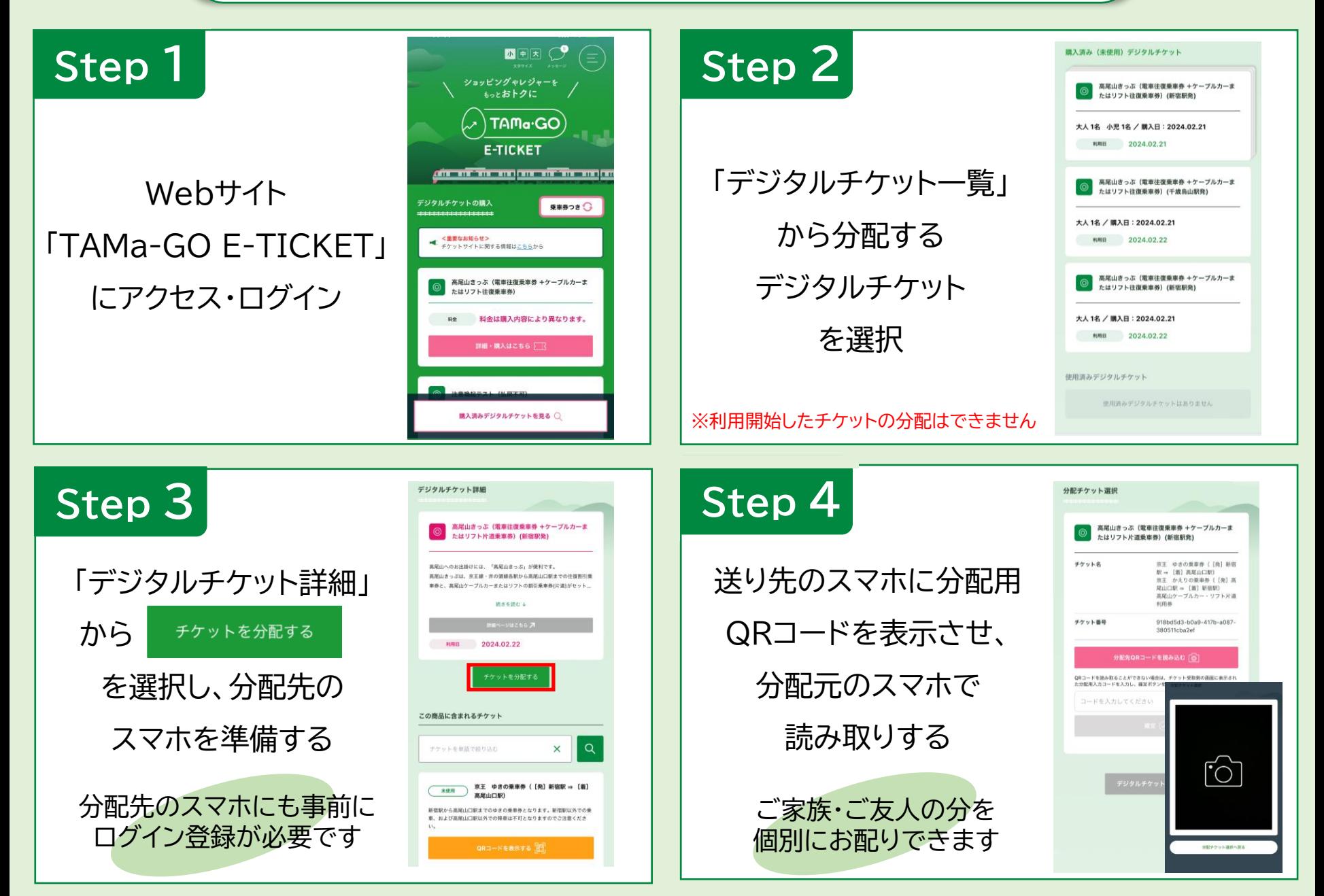

### **利 用 日 変 更 方 法**

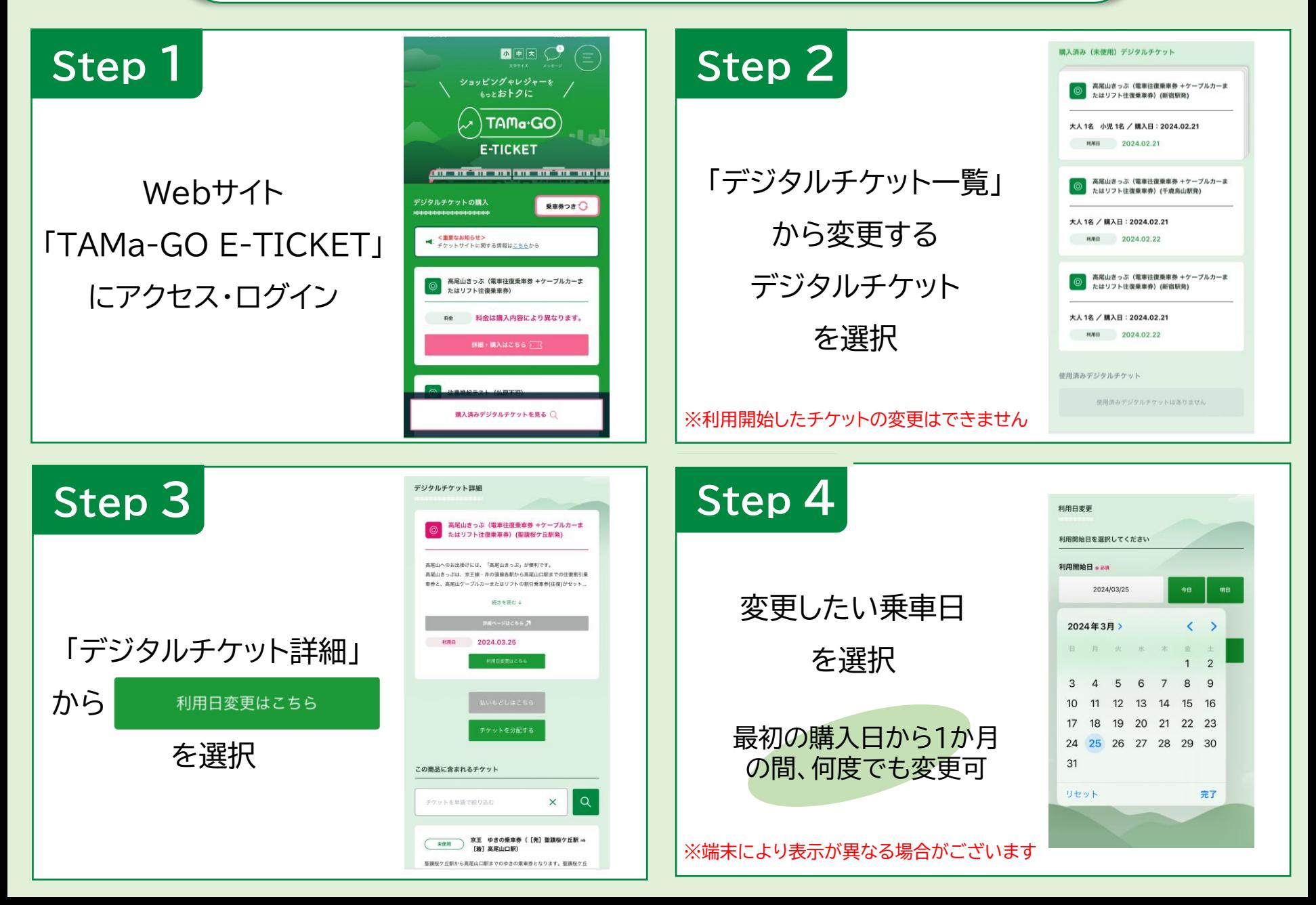

#### **払 い も ど し 方 法**

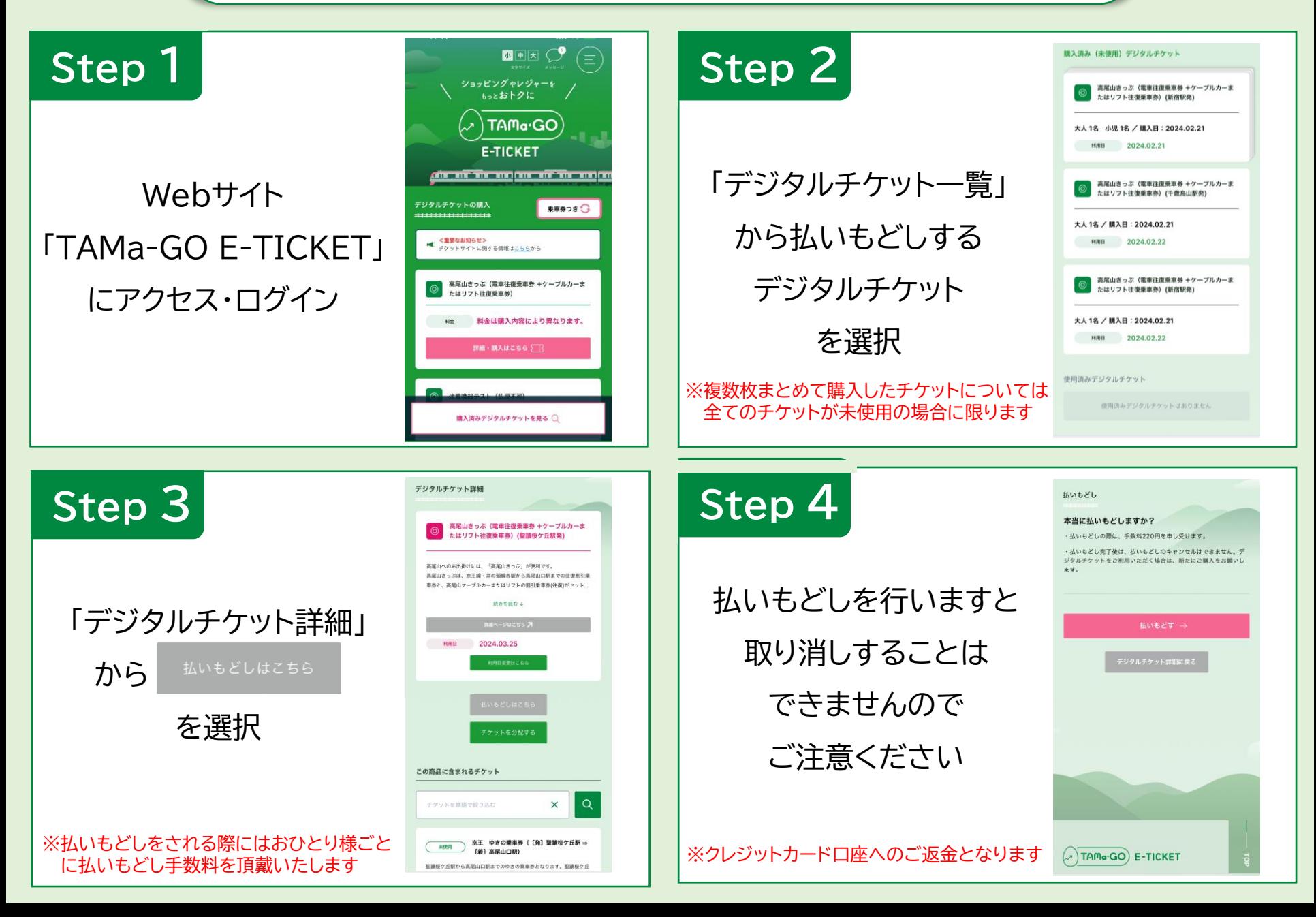